УДК 622.691.4.052.012

# **МЕТОД І АЛГОРИТМИ СИНТЕЗУ ЕМПІРИЧНИХ МОДЕЛЕЙ З УРАХУВАННЯМ ПОХИБОК ВИМІРЮВАНЬ**

## *М. І. Горбійчук, А. М. Лазорів*

*Івано–Франківський національний технічний університет нафти і газу, 76019, м. Івано– Франківськ, вул. Карпатська, 15, тел. (0342)504521, e–mail* gorb@nung.edu.ua

*Досліджено вплив похибок вимірювань на точність побудови емпіричних моделей. Допускалось, що похибки вимірювань як вхідних, так і вихідних величин є адитивними незалежними і розподілені за нормальним законом. Сформований критерій апроксимації, який залежить не тільки від параметрів емпіричної моделі, але й від похибок вимірювань. Мінімізація отриманого критерію апроксимації дала змогу отримати систему алгебраїчних рівнянь, розв'язком якої є шукані параметри моделі і допустимі значення похибок вимірювань технологічних параметрів Для синтезу моделі оптимальної структури використаний генетичний алгоритм. Розроблений метод і відповідний алгоритм пройшли апробацію на експериментальному матеріалі, який отриманий при експлуатації газоперекачувального агрегату. Отримані результати дають змогу стверджувати, що при існуючих засобах вимірювань технологічних параметрів газоперекачувальних агрегатів похибки вимірювань незначно впливають на точність побудови емпіричних моделей.* 

*Ключові слова: експериментальні дані, критерії відбору, генетичний алгоритм, апроксимація, система рівнянь, параметри моделі.* 

*Исследовано влияние погрешностей измерений на точность построения эмпирических моделей. Допускалось, что погрешности измерений как входных, так и выходных величин являются аддитивными, независимыми и распределены по нормальному закону. Сформированный критерий аппроксимации, который зависит не только от параметров эмпирической модели, но и от погрешностей измерений. Минимизация полученного критерия аппроксимации дала возможность получить систему алгебраических уравнений, решением которой являются искомые параметры модели и допустимые значения погрешностей измерений технологических параметров Для синтеза модели оптимальной структуры использован генетический алгоритм Разработанный метод и соответствующий алгоритм прошли апробацию на экспериментальном материале, который получен при эксплуатации газоперекачивающего агрегата. Полученные результаты дают возможность утверждать, что при существующих средствах измерений технологических параметров газоперекачивающих агрегатов погрешности измерений незначительно влияют на точность построения эмпирических моделей.* 

*Ключевые слова: экспериментальные данные, критерии отбора, генетический алгоритм, аппроксимация, система уравнений, параметры модели.* 

*It is investigated the influence of errors of measurings on exactness of construction of empiric models. Going out from the done assumptions, a criterion of approximation, which depends not only on the parameters of empiric model but also on the errors of measurements, is formed Minimization of this criterion of approximation allowed to get the system of algebraic equations, the decision of which are the desired parameters of the model and legitimate values of errors of measurements of technological parameters For the synthesis of model with the optimal structure a genetic algorithm is used. The developed method and proper algorithm passed approbation on experimental material, which was got during exploitation of gas compressor unit. The received results allowed claiming that at existent ways of measurements of technological parameters of gas compressor units errors of measurements insignificantly influence on exactness of construction of empiric models.* 

*Keywords: experimental information, criteria of selection, genetic algorithm, approximation, system of equations, model parameters.* 

Традиційно для побудови емпіричних моделей використовують метод найменших квадратів. Близьким до нього є індуктивний

метод самоорганізації моделей запропонований Івахненком і розвинутий його послідовниками. При реалізації цих методів допускають, що

відомі точні значення фізичних величин, які є<br>змінними моделей. Очевилно, що таке змінними моделей. Очевидно, що таке припущення в певній мірі ідеалізує умови спостереження за діючим об'єктом, оскільки будь–яка фізична величина вимірюється з певною похибкою.

Метою даної роботи є розроблення методу побудови емпіричних моделей за результатами пасивного експерименту з урахуванням похибок вимірювань технологічних параметрів.

Пасивний експеримент найчастіше зустрічається при побудові емпіричних моделей складних технічних об'єктів.

Ставиться задача знайти емпіричну модель об'єкта  $\eta = f(\overline{a}, \overline{\xi})$ , коли точні значення вихідної величини η , а також вхідних величин ξ<sub>*i*</sub> невідомі. Це пояснюється тим, що у процесі вимірювання як вхідних ξ, так і вихідної η величин їх значення спотворюється внаслідок того, що процес вимірювання здійснюється з певною похибкою. Якщо на вхід вимірювального пристрою поступає величина  $\xi$ <sup>*i*</sup> чи η, то на виході отримаємо значення  $x_i$ або *<sup>i</sup> y* (рис. 1). Тобто

$$
x_i = \xi_i + \mathbf{E}_i, \ i = 1, n,
$$
  
\n
$$
y = \eta + \Delta,
$$
 (1)  
\n(2)

де Ε*<sup>i</sup>* , ∆ – відповідно похибки вимірювань величин  $\xi$ <sub>*i*</sub> та *y*; *n* – кількість вхідних величин об'єкта.

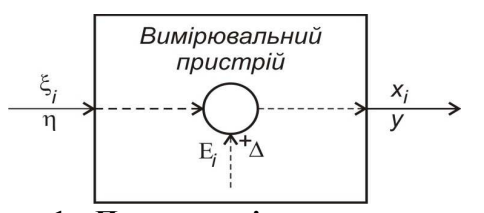

 $\mathbf{P}$ исунок  $\mathbf{1}$  – Процес вимірювання величин  $\boldsymbol{\xi}_i$ **або** η

У теорії вимірювань випадкові величини – це, як правило, незалежні випадкові величини, які мають нормальний закон розподілу [1].

Оскільки *<sup>i</sup>* ξ і η дійсні значення вимірювальних величин, а їх математичні сподівання  $M\left[{\mathbf{E}_{i}}\right] = M\left[\Delta\right] = 0$ , то  $\xi_{i}$  і  $\eta$  слід трактувати як математичні сподівання випадкових величин *x*<sub>i</sub> та *y*. У процесі спостережень за об'єктом отримуємо сукупність величин  $x_i^{(k)}$ ,  $y^{(k)}$ ,  $k = \overline{1, N}$ , де  $N$  – кількість експериментальних точок. Оскільки величини

 $x_i^{(k)}$  і  $y^{(k)}$  у своїй сукупності незалежні випадкові величини і кожна із них підкоряється нормальному розподілу, то їх сумісний закон розподілу також буде нормальним [2, 3]. Тоді для фіксованого значення *k* будемо мати такий вираз для щільності розподілу ймовірностей:

$$
p_k\left(x_1^{(k)}, x_2^{(k)}, \dots, x_n^{(k)}, x_{n+1}^{(k)}\right) = \frac{\left|C^{(k)}\right|^{1/2}}{(2\pi)^{(n+1)/2}} \times \times exp\left(-\frac{1}{2}\sum_{i,j=1}^{n+1} c_{ij}^{(k)}\left(x_i^{(k)} - \xi_i^{(k)}\right)\left(x_j^{(k)} - \xi_j^{(k)}\right)\right), \quad (3)
$$

 $12$ 

де  $x_{n+1}^{(k)} = y^{(k)}$  $k = \ldots (k)$  $x_{n+1}^{(k)} = y^{(k)}$ ,  $\xi_{n+1}^{(k)} = \eta^{(k)}$  $k = \mathbf{k}$  $\xi_{n+1}^{(k)} = \eta^{(k)}$ ;  $C^{(k)}$  – матриця обернена до коваріаційної матриці  $D^{(k)} = M \left[ \left( \overline{x} - \overline{\xi} \right)^T \left( \overline{x} - \overline{\xi} \right) \right]; \quad c_{ij}^{(k)} \quad - \quad$ елементи матриці  $C^{(k)}$ .

Як випливає із формул (1) і (2)  $E_i = x_i - \xi_i$ ,  $Δ = y - η$ . Якщо випадкові величини у своїй сукупності статистично незалежні, то співвідношення (3) набуде такого вигляду:

$$
p_{k}\left(\mathbf{E}_{1}^{(k)},\mathbf{E}_{2}^{(k)},...,\mathbf{E}_{n}^{(k)},\Delta^{(k)}\right) = \frac{1}{\sigma\left(\Delta^{(k)}\right)\prod_{i=1}^{n}\sigma\left(\mathbf{E}_{i}^{(k)}\right)\left(2\pi\right)^{(n+1)/2}} \times \exp\left(-\frac{1}{2}\left(\sum_{i=1}^{n}\frac{\left(\mathbf{E}_{i}^{(k)}\right)^{2}}{\sigma^{2}\left(\mathbf{E}_{i}^{(k)}\right)} + \frac{\left(\Delta^{(k)}\right)^{2}}{\sigma^{2}\left(\Delta^{(k)}\right)}\right)\right).
$$
(4)

Знайдемо тепер закон розподілу для всіх значень  $E_i^{(k)}$ ,  $\Delta^{(k)}$ ,  $i = \overline{1, n}$ ,  $k = \overline{1, N}$ . Враховуючи раніше зроблені допущення, будемо мати, що

$$
p(E,\Delta) = \prod_{k=1}^{N} p_k \left( E_1^{(k)}, E_2^{(k)},..., E_n^{(k)}, \Delta^{(k)} \right).
$$

Якщо прийняти до уваги формулу (4), то

$$
p(E,\Delta) = \prod_{k=1}^{N} \frac{1}{\sigma(\Delta^{(k)}) \prod_{i=1}^{n} \sigma(E_i^{(k)}) (2\pi)^{(n+1)/2}} \times
$$
  
 
$$
\times exp\left(-\frac{1}{2} \left(\sum_{i=1}^{n} \sum_{k=1}^{N} \frac{(E_i^{(k)})^2}{\sigma^2(E_i^{(k)})} + \sum_{k=1}^{N} \frac{(\Delta^{(k)})^2}{\sigma^2(\Delta^{(k)})}\right)\right).
$$
 (5)

Відповідно до формули (5) знайдемо, що

$$
ln p(E,\Delta) = -\frac{1}{2} \left( \sum_{i=1}^{n} \sum_{k=1}^{N} \frac{\left( E_{i}^{(k)} \right)^{2}}{\sigma^{2} \left( E_{i}^{(k)} \right)} + \sum_{k=1}^{N} \frac{\left( \Delta^{(k)} \right)^{2}}{\sigma^{2} \left( \Delta^{(k)} \right)} \right) +
$$

$$
+ln\left(\frac{1}{\sigma\big(\Delta^{(k)}\big)\prod_{i=1}^n\sigma\big(E_i^{(k)}\big)(2\pi)^{(n+1)/2}}\right).
$$

Таким чином, оцінка шуканих параметрів *a* емпіричної моделі

$$
\eta = f\left(\overline{a}, \overline{\xi}\right) \tag{6}
$$

знаходиться із умови мінімуму функціонала

$$
J(\bar{a}) = -\frac{1}{2} \left( \sum_{i=1}^{n} \sum_{k=1}^{N} \frac{\left( E_{i}^{(k)} \right)^{2}}{\sigma^{2} \left( E_{i}^{(k)} \right)} + \sum_{k=1}^{N} \frac{\left( \Delta^{(k)} \right)^{2}}{\sigma^{2} \left( \Delta^{(k)} \right)} \right). \quad (7)
$$

У процесі вимірювань величин ξ<sub>i</sub> i η метрологічні характеристики приладів змінюються досить повільно. Тому можна вважати, що на протязі часу спостережень

$$
\sigma\left(E_i^{(1)}\right) = \sigma\left(E_i^{(2)}\right) = \dots = \sigma\left(E_i^{(N)}\right) = \sigma_i = const,
$$
  

$$
\sigma\left(\Delta^{(1)}\right) = \sigma\left(\Delta^{(2)}\right) = \dots = \sigma\left(\Delta^{(N)}\right) = \sigma_{\Delta} = const.
$$

З урахуванням останніх умов функціонал (7) набуде такого вигляду:

$$
J(\overline{a}) = -\frac{1}{2} \left( \sum_{i=1}^{n} \frac{1}{\sigma_i^2} \sum_{k=1}^{N} \left( E_i^{(k)} \right)^2 + \frac{1}{\sigma_{\Delta}^2} \sum_{k=1}^{N} \left( \Delta^{(k)} \right)^2 \right). (8)
$$
  
В останній формулі величини  $\varepsilon_i^{(k)} = \frac{\left( E_i^{(k)} \right)}{\sigma_i}$ 

 $\lambda^{(k)}$   $\Delta^{(k)}$ ∆  $\delta^{(k)} = \frac{\Delta}{\sqrt{\frac{2}{n}}}$ σ є нормованими змінними. Тому замість функціоналу (8) надалі будемо розглядати функціонал

$$
J(\overline{a}) = -\frac{1}{2} \bigg( \sum_{i=1}^{n} \sum_{k=1}^{N} \left( \varepsilon_{i}^{(k)} \right)^{2} + \sum_{k=1}^{N} \left( \delta^{(k)} \right)^{2} \bigg). \tag{9}
$$

Функціонал (9) подамо у векторній формі

$$
J(\overline{a}) = -\frac{1}{2} \left( \sum_{k=1}^{N} \left( \overline{\epsilon}^{(k)} \right)^{T} \overline{\epsilon}^{(k)} + \overline{\delta}^{T} \overline{\delta} \right), \qquad (10)
$$

 $\overline{\mathbf{c}}^{(k)} = (\varepsilon_1^{(k)}, \varepsilon_2^{(k)}, ..., \varepsilon_n^{(k)})^T$  $\overline{\epsilon}^{(k)} = \left(\epsilon_1^{(k)}, \epsilon_2^{(k)}, ..., \epsilon_n^{(k)}\right)^T, \ \overline{\delta} = \left(\delta^{(1)}, \delta^{(2)}, ..., \delta^{(N)}\right)^T.$ Із формули (2) випливає, що

$$
\Delta^{(k)} = y^{(k)} - \eta^{(k)}.
$$

Ockiljoku 
$$
\delta^{(k)} = \frac{\Delta^{(k)}}{\sigma_{\Delta}}
$$
, to  $\delta^{(k)} = \frac{1}{\sigma_{\Delta}} \left( y^{(k)} - \eta^{(k)} \right)$ .

Якщо врахувати ту обставину, що  
\n
$$
\eta^{(k)} = f^{(k)} \left( \overline{a}, \overline{\xi}^{(k)} \right), \text{то}
$$
\n
$$
\eta^{(k)} = f^{(k)} \left( \overline{a}, \overline{\xi}^{(k)} \right), \text{ то}
$$

$$
\delta^{(k)} = \frac{1}{\sigma_{\Delta}} \left( y^{(k)} - f^{(k)} \left( \overline{a}, \overline{\xi}^{(k)} \right) \right).
$$

Розглянемо найпоширеніший випадок побудови емпіричних моделей, коли параметри моделі лінійно входять у вираз  $f(\overline{a}, \overline{\xi})$ , тобто

$$
f\left(\overline{a},\overline{\xi}\right) = \sum_{i=0}^{M-1} a_i f_i\left(\overline{\xi}\right). \tag{11}
$$

Результати спостереження за об'єктом дають змогу сформувати вектор

$$
\overline{\delta} = \frac{1}{\sigma_{\Delta}} \left( \overline{Y} - F\left(\overline{\xi}\right) \overline{a} \right),\tag{12}
$$

де

$$
F(\overline{\xi}) = \begin{bmatrix} f_0(\overline{\xi}^{(1)}) & f_1(\overline{\xi}^{(1)}) & \dots & f_{M-1}(\overline{\xi}^{(1)}) \\ f_0(\overline{\xi}^{(2)}) & f_1(\overline{\xi}^{(2)}) & \dots & f_{M-1}(\overline{\xi}^{(2)}) \\ \dots & \dots & \dots & \dots \\ f_0(\overline{\xi}^{(N)}) & f_1(\overline{\xi}^{(N)}) & \dots & f_{M-1}(\overline{\xi}^{(N)}) \end{bmatrix};
$$

 $\left(y^{(1)}, y^{(2)},..., y^{(k)}\right)^T$  $\overline{Y} = (y^{(1)}, y^{(2)}, ..., y^{(k)})^T$  – вектор, компоненти якого значення виміряних величин  $y^{(k)}$ ,  $k = \overline{1, N}$ . Враховуючи те, що  $\overline{\xi}^{(k)} = \overline{x}^{(k)} - \overline{E}^{(k)}$ , де  $\overline{\mathbf{E}}^{(k)} = \left( \mathbf{E}_{1}^{(k)}, \mathbf{E}_{2}^{(k)}, ..., \mathbf{E}_{n}^{(k)} \right)^{T}$ , можемо записати, що

$$
f_i\left(\overline{\xi}^{(k)}\right) = f_i\left(\overline{x}^{(k)} - \overline{\mathbf{E}}^{(k)}\right), \ i = \overline{0, M - 1} \, .
$$

У процесі вимірювань похибки  $\varepsilon_i^{(k)}$  значно менші за значення вимірювальних величин  $\xi_i^{(k)}$ . Тому функції  $f_i\left(\overline{x}^{(k)} - \overline{\epsilon}^{(k)}\right)$  $f_i\left(\overline{x}^{(k)} - \overline{\epsilon}^{(k)}\right)$  можна розкласти у ряд Тейлора, обмежившись лише лінійними членами ряду, тобто

$$
f_i\left(\overline{x}^{(k)} - \overline{\mathbf{E}}^{(k)}\right) \approx f_i\left(\overline{x}^{(k)}\right) - \left(\overline{\gamma}_i^{(k)}\right)^T \overline{\mathbf{E}}^{(k)},
$$
  
 
$$
\text{Re } \overline{\gamma}_i^{(k)} = \frac{\partial f_i\left(\overline{x}\right)}{\partial \overline{x}}\bigg|_{\overline{x} = \overline{x}^{(k)}}, \quad i = \overline{0, M - 1}.
$$

З урахуванням останнього результату будемо мати, що

*ISSN 1993–9981 Методи та прилади контролю якості, № 28, 2012* **129**

$$
F\left(\overline{\xi}\right) = \begin{bmatrix} f_0\left(\overline{x}^{(1)}\right) - \left(\overline{\gamma}_0^{(1)}\right)^T \overline{E}^{(1)} & f_1\left(\overline{x}^{(1)}\right) - \left(\overline{\gamma}_1^{(1)}\right)^T \overline{E}^{(1)} & \cdots & f_M\left(\overline{x}^{(1)}\right) - \left(\overline{\gamma}_{M-1}^{(1)}\right)^T \overline{E}^{(1)} \\ f_0\left(\overline{x}^{(2)}\right) - \left(\overline{\gamma}_0^{(2)}\right)^T \overline{E}^{(2)} & f_1\left(\overline{x}^{(2)}\right) - \left(\overline{\gamma}_1^{(2)}\right)^T \overline{E}^{(2)} & \cdots & f_M\left(\overline{x}^{(2)}\right) - \left(\overline{\gamma}_{M-1}^{(2)}\right)^T \overline{E}^{(2)} \\ \cdots & \cdots & \cdots & \cdots \\ f_0\left(\overline{x}^{(N)}\right) - \left(\overline{\gamma}_0^{(N)}\right)^T \overline{E}^{(N)} & f_1\left(\overline{x}^{(N)}\right) - \left(\overline{\gamma}_1^{(N)}\right)^T \overline{E}^{(N)} & \cdots & f_M\left(\overline{x}^{(N)}\right) - \left(\overline{\gamma}_{M-1}^{(N)}\right)^T \overline{E}^{(N)} \end{bmatrix}.
$$

 $(\overline{a})$ 

 $\left(\mathbf{\overline{E}}^{(k)}\right)^T\mathbf{\Gamma}^{(k)}_{00}\mathbf{\overline{E}}^{(k)} \qquad \qquad \sum\limits^\infty\left(\mathbf{\overline{E}}^{(k)}\right)^T\mathbf{\Gamma}^{(k)}_{01}\mathbf{\overline{E}}^{(k)} \qquad ... \qquad \sum\limits^\infty\left(\mathbf{\overline{E}}^{(k)}\right)^T\mathbf{\Gamma}^{(k)}_{0,M-1}\mathbf{\overline{E}}^{(k)}$ 

 $\sum_{k=1}^{\infty}$   $\binom{L}{k}$   $\sum_{k=1}^{\infty}$   $\binom{L}{k}$   $\sum_{k=1}^{\infty}$   $\binom{L}{k}$   $\sum_{k=1}^{\infty}$   $\binom{L}{k}$   $\sum_{k=1}^{\infty}$   $\binom{L}{k}$   $\sum_{k=1}^{\infty}$   $\binom{L}{k}$   $\sum_{k=1}^{\infty}$ 

 $\sum_{k=1}^{\infty}$   $\begin{pmatrix}$   $\mathbf{L} & \mathbf{I} & \mathbf{0} \end{pmatrix}$   $\mathbf{L}$   $\sum_{k=1}^{\infty}$   $\begin{pmatrix}$   $\mathbf{L} & \mathbf{I} & \mathbf{0} \end{pmatrix}$   $\mathbf{L}$   $\mathbf{L}$   $\mathbf{L}$   $\mathbf{L}$   $\mathbf{L}$   $\mathbf{L}$   $\mathbf{L}$   $\mathbf{L}$   $\mathbf{L}$   $\mathbf{L}$   $\mathbf{L}$   $\mathbf{L}$ 

 $\sum_{k=1}^N \left(\overline{\mathrm{E}}^{(k)}\right)^T \Gamma_{00}^{(k)} \overline{\mathrm{E}}^{(k)} \qquad \sum_{k=1}^N \left(\overline{\mathrm{E}}^{(k)}\right)^T \Gamma_{01}^{(k)} \overline{\mathrm{E}}^{(k)} \qquad \ldots \qquad \sum_{k=1}^N \left(\overline{\mathrm{E}}^{(k)}\right)^T \Gamma_{0,M-1}^{(k)} \overline{\mathrm{E}}^{(k)}$ 

 $\left [ \begin{array}{ccc} \sum\limits_{0}^{N} \left( \overline{\mathrm{E}}^{(k)} \right)^{T} \Gamma_{00}^{(k)} \overline{\mathrm{E}}^{(k)} & \sum\limits_{0}^{N} \left( \overline{\mathrm{E}}^{(k)} \right)^{T} \Gamma_{01}^{(k)} \overline{\mathrm{E}}^{(k)} & ... & \sum\limits_{0}^{N} \left( \overline{\mathrm{E}}^{(k)} \right)^{T} \Gamma_{0,M-1}^{(k)} \overline{\mathrm{E}}^{(k)} \end{array} \right ]$  $\overline{k=1}$  ,  $\overline{k=1}$  ,  $\overline{k=1}$  ,  $\overline{k=1}$  ,  $\overline{k=1}$  $\begin{array}{ccc} \begin{array}{ccc} N & \text{if } k \end{array} & N & \text{if } k \in \{k\} \end{array}$  $\mathcal{L} = \left[ \begin{array}{c} \sum_{k=1}^{K} \left( E^{(k)} \right) \ \Gamma_{10}^{(k)} E^{(k)} \end{array} \right] \quad \mathcal{L}^{(E)}_{k=1} \left( E^{(k)} \right) \ \ \Gamma_{11}^{(k)} E^{(k)} \quad \dots \quad \sum_{k=1}^{K} \left( E^{(k)} \right) \ \ \Gamma_{1,M-1}^{(k)} E^{(k)} \quad \right]$   $\left[\ \sum_{k=1}^N \left(\overline{\mathrm{E}}^{(k)}\right)^T \mathrm{\Gamma}^{(k)}_{M-1,0} \overline{\mathrm{E}}^{(k)} \quad \sum_{k=1}^N \left(\overline{\mathrm{E}}^{(k)}\right)^T \mathrm{\Gamma}^{(k)}_{M-1,1} \overline{\mathrm{E}}^{(k)} \quad ... \quad \sum_{k=1}^N \left(\overline{\mathrm{E}}^{(k)}\right)^T \mathrm{\Gamma}^{(k)}_{M-1,M-1} \overline{\mathrm{E}}^{(k)} \right]$ 

 $\sum_{k=1}^{\infty}$   $\binom{L}{10}$   $\sum_{k=1}^{\infty}$   $\binom{L}{k}$   $\sum_{i=1}^{\infty}$   $\sum_{i=1}^{\infty}$   $\binom{L}{i}$   $\sum_{i=1}^{\infty}$   $\binom{L}{i}$   $\sum_{i=1}^{\infty}$   $\binom{L}{i}$   $\sum_{i=1}^{\infty}$   $\binom{L}{i}$   $\sum_{i=1}^{\infty}$   $\binom{L}{i}$   $\sum_{i=1}^{\infty}$   $\binom{L}{i$ 

 $\mathcal{L}_{\epsilon} = \left[ \begin{array}{cc} \mathcal{L} \\ k=1 \end{array} \right]^{1}$   $\mathcal{L}$   $\mathcal{L$ 

 $\sum_{k=1}^{N} \left( \overline{\mathbf{E}}^{(k)} \right)^T \Gamma_{10}^{(k)} \overline{\mathbf{E}}^{(k)} \qquad \sum_{k=1}^{N} \left( \overline{\mathbf{E}}^{(k)} \right)^T \Gamma_{11}^{(k)} \overline{\mathbf{E}}^{(k)} \qquad \ldots \qquad \sum_{k=1}^{N} \left( \overline{\mathbf{E}}^{(k)} \right)^T \Gamma_{1,M-1}^{(k)} \overline{\mathbf{E}}^{(k)}$ 

*... ... ... ...*

 $k=1$   $k=1$ 

Тепер обчислимо  $M_{x\epsilon} = F_x^T F_{\epsilon}$ . Спочатку введемо такі позначення:  $\pi_r^{(k)} = \prod_{j=1}^n (x_j^{(k)})^2$ 

 $\sum_{k=1}^{N_0} \binom{n_0}{k}$   $\sum_{k=1}^{N_0} \binom{n_1}{k}$   $\sum_{k=1}^{N_0} \binom{n_k}{k}$ 

 $\sum_{k=1}^{\infty} \pi_0^{(k)} \Big( \, \overline{\gamma}_0^{(k)} \, \Big) \;\; {\rm E}^{(k)} \quad \quad \sum_{k=1}^{\infty} \pi_0^{(k)} \Big( \, \overline{\gamma}_1^{(k)} \, \Big) \;\; {\rm E}^{(k)} \quad \, ... \quad \, \sum_{k=1}^{\infty} \pi_0^{(k)} \Big( \, \overline{\gamma}_{M-1}^{(k)} \, \Big)$ 

 $\sum_{k=1}^{N} N_{M-1}$   $\begin{pmatrix} 10 \\ k \end{pmatrix}$  *M*  $\sum_{k=1}^{N} N_{M-1}$   $\begin{pmatrix} 11 \\ k \end{pmatrix}$  *M*  $\sum_{k=1}^{N} N_{M-1}$   $\begin{pmatrix} 1M \\ k \end{pmatrix}$ 

 $\sum_{k=1}^K \pi^{(k)}_{M-1} \left( \overline{\gamma}^{(k)}_0 \right) \;\; {\rm E}^{(k)} \quad \ \sum_{k=1}^K \pi^{(k)}_{M-1} \left( \overline{\gamma}^{(k)}_1 \right) \;\; {\rm E}^{(k)} \quad \ \ ...\quad \ \ \sum_{k=1}^K \pi^{(k)}_{M-1} \left( \overline{\gamma}^{(k)}_{M-1} \right)$ 

 $\mathcal{L}_{\text{XE}} = \left| \begin{array}{ccc} \mathcal{L}_{1} & \mathcal{N}_{1} & \mathcal{N}_{2} \\ k=1 \end{array} \right|$  *M*  $\mathcal{L}_{k=1}$  **M**  $\mathcal{L}_{k=1}$  **M**  $\mathcal{L}_{k=1}$  **M**  $\mathcal{L}_{k=1}$  **M**  $\mathcal{L}_{k=1}$ 

 $\mathcal{L}_{\epsilon} = \left| \begin{array}{ccc} \mathcal{L} & \mathcal{L}_1 \\ k=1 \end{array} \right|$  (  $i_0$  )  $\mathcal{L}$   $\mathcal{L}$   $\mathcal{L}_1$  (  $i_1$  )  $\mathcal{L}$   $\mathcal{L}_2$   $\mathcal{L}_3$  (  $i_1$  )  $\mathcal{L}$   $\mathcal{L}_3$  (  $i_2$  )  $\mathcal{L}_4$  (  $i_3$  )  $\mathcal{L}_5$ 

 $\sum_{\lambda=1}^N \pi_0^{(k)} \Big(\overline{\gamma}_0^{(k)}\Big)^T \; \overline{\mathrm{E}}^{(k)} \qquad \sum_{k=1}^N \pi_0^{(k)} \Big(\overline{\gamma}_1^{(k)}\Big)^T \; \overline{\mathrm{E}}^{(k)} \quad \, \dots \quad \, \sum_{k=1}^N \pi_0^{(k)} \Big(\overline{\gamma}_{M-1}^{(k)}\Big)^T \; \overline{\mathrm{E}}^{(k)}$ 

 $\sum_{k=1}^{N} \pi(k) \left( \frac{1}{2L(k)} \right)^{T} \overline{\mathbf{E}}(k)$   $\sum_{k=1}^{N} \pi(k) \left( \frac{1}{2L(k)} \right)^{T} \overline{\mathbf{E}}(k)$   $\sum_{k=1}^{N} \pi(k) \left( \frac{1}{2L(k)} \right)^{T} \overline{\mathbf{E}}(k)$ 

 $\left[ \begin{array}{ccc} \sum\limits_{0}^N \pi_0^{(k)} \big(\overline{\gamma}_0^{(k)} \big)^T \, \overline{\mathrm{E}}^{(k)} & \hspace{2mm} \sum\limits_{0}^N \pi_0^{(k)} \big(\overline{\gamma}_1^{(k)} \big)^T \, \overline{\mathrm{E}}^{(k)} & ... & \sum\limits_{0}^N \pi_0^{(k)} \big(\overline{\gamma}_{M-1}^{(k)} \big)^T \, \overline{\mathrm{E}}^{(k)} \end{array} \right]$  $k=1$   $k=1$   $k=1$   $k=1$   $k=1$   $k=1$   $k=1$   $k=1$   $k=1$   $k=1$   $k=1$   $k=1$   $k=1$   $k=1$   $k=1$   $k=1$   $k=1$   $k=1$   $k=1$   $k=1$   $k=1$   $k=1$   $k=1$   $k=1$   $k=1$   $k=1$   $k=1$   $k=1$   $k=1$   $k=1$   $k=1$   $k=1$   $k=1$   $k=1$   $k=1$   $k=1$   $k=1$  $\begin{bmatrix} N & (k) \ (-k)^T \ \end{bmatrix}^T = (k) \qquad \sum_{k=1}^N (k) \ (-k)^T \ \end{bmatrix}^T = (k) \qquad \sum_{k=1}^N (k) \ (-k)^T \ \end{bmatrix}^T = (k)$  $\mathcal{L} = \left[ \begin{array}{ccc} \sum\limits_{k=1} \pi_1^{(k)} \big( \, \overline{\gamma}_0^{(k)} \, \big) & E^{(k)} & \ \sum\limits_{k=1} \pi_1^{(k)} \big( \, \overline{\gamma}_1^{(k)} \, \big) & E^{(k)} & \dots & \sum\limits_{k=1} \pi_1^{(k)} \big( \, \overline{\gamma}_{M-1}^{(k)} \, \big) & E^{(k)} \end{array} \right]$ and the company of the company of the company of the company of the company of the company of the company of the  $\left[\ \sum_{k=1}^N \pi^{(k)}_{M-1} \Big(\overline\gamma^{(k)}_0\Big)^T \; \overline{\mathrm{E}}^{(k)} \quad \ \sum_{k=1}^N \pi^{(k)}_{M-1} \Big(\overline\gamma^{(k)}_1\Big)^T \; \overline{\mathrm{E}}^{(k)} \quad \ ... \quad \ \sum_{k=1}^N \pi^{(k)}_{M-1} \Big(\overline\gamma^{(k)}_{M-1}\Big)^T \; \overline{\mathrm{E}}^{(k)} \ \right]$ 

 $\sum_{\lambda=1}^N \pi_1^{(k)} \Big(\overline{\gamma}_0^{(k)}\Big)^T \, \overline{\mathrm{E}}^{(k)} \qquad \sum_{k=1}^N \pi_1^{(k)} \Big(\overline{\gamma}_1^{(k)}\Big)^T \, \overline{\mathrm{E}}^{(k)} \quad \, \dots \quad \, \sum_{k=1}^N \pi_1^{(k)} \Big(\overline{\gamma}_{M-1}^{(k)}\Big)^T \, \overline{\mathrm{E}}^{(k)}$ 

 $\sum_{k=1}^N \pi_1^{(k)} \left(\overline{\gamma}_0^{(k)}\right)^T \overline{\mathrm{E}}^{(k)} \quad \sum_{k=1}^N \pi_1^{(k)} \left(\overline{\gamma}_1^{(k)}\right)^T \overline{\mathrm{E}}^{(k)} \quad \dots \quad \sum_{k=1}^N \pi_1^{(k)} \left(\overline{\gamma}_{M-1}^{(k)}\right)^T \overline{\mathrm{E}}^{(k)} \quad .$ 

*...*

 $\sum_{k=1}^{N} f_{\overline{k}}(k) \left( \frac{1}{2L(k)} \right)^{T} \overline{F}(k)$   $\sum_{k=1}^{N} f_{\overline{k}}(k) \left( \frac{1}{2L(k)} \right)^{T} \overline{F}(k)$   $\sum_{k=1}^{N} f_{\overline{k}}(k) \left( \frac{1}{2L(k)} \right)^{T} \overline{F}(k)$ 

 $\sum_{\mathbf{k}=1}^N \boldsymbol{\pi}_{M-1}^{(k)} \Big(\overline{\boldsymbol{\gamma}}_0^{(k)}\Big)^T \; \overline{\text{E}}^{(k)} \quad \ \sum_{k=1}^N \boldsymbol{\pi}_{M-1}^{(k)} \Big(\overline{\boldsymbol{\gamma}}_1^{(k)}\Big)^T \; \overline{\text{E}}^{(k)} \quad \ ... \quad \ \sum_{k=1}^N \boldsymbol{\pi}_{M-1}^{(k)} \Big(\overline{\boldsymbol{\gamma}}_{M-1}^{(k)}\Big)^T \; \overline{\text{E}}^{(k)}$ 

 $\sum_{k=1}^{N}$   $\pi(k)$   $\left(\frac{1}{2k}(k)\right)^{T}$   $\overline{\mathbf{r}}(k)$   $\sum_{k=1}^{N}$   $\pi(k)$   $\left(\frac{1}{2k}(k)\right)^{T}$   $\overline{\mathbf{r}}(k)$   $\overline{\mathbf{r}}(k)$   $\overline{\mathbf{r}}(k)$   $\overline{\mathbf{r}}(k)$   $\overline{\mathbf{r}}(k)$   $\overline{\mathbf{r}}(k)$   $\overline{\mathbf{r}}(k)$   $\overline{\mathbf{r}}(k)$   $\overline{\math$ 

*... ... ... ...*

 $\sum\limits_{}^{\infty}\left(\overline{\mathrm{E}}^{(k)}\right)^{\prime}\,\Gamma_{00}^{(k)}\overline{\mathrm{E}}^{(k)} \qquad \sum\limits_{}^{\infty}\left(\overline{\mathrm{E}}^{(k)}\right)^{\prime}\,\Gamma_{01}^{(k)}\overline{\mathrm{E}}^{(k)} \qquad ... \qquad \sum\limits_{}^{\infty}\,$ 

 $k=1$   $k=1$   $k=1$ 

 $k=1$  k and  $k=1$  k and  $k=1$  k and  $k=1$  k and  $k=1$  k and  $k=1$  k and  $k=1$  k and  $k=1$  k and  $k=1$  k and  $k=1$  k and  $k=1$  k and  $k=1$  k and  $k=1$  k and  $k=1$  k and  $k=1$  k and  $k=1$  k and  $k=1$  k and  $k=1$  k and  $k=1$ 

*... M*

де  $\Gamma_{ij}^{(k)} = \overline{\gamma}_i^{(k)} \left( \overline{\gamma}_j^{(k)} \right)^T$  – матриця розміром  $n \times n$ ;  $i, j = \overline{0, M - 1}$ .

 $r = 0, M - 1$ . Тоді

*M*

Аналогічно знаходимо, що

 $\left(\overline{\mathrm{E}}^{(k)}\right)^{\mathcal{T}} \Gamma^{(k)}_{10} \overline{\mathrm{E}}^{(k)} \qquad \sum\limits^N \left(\overline{\mathrm{E}}^{(k)}\right)^{\mathcal{T}} \Gamma^{(k)}_{11} \overline{\mathrm{E}}^{(k)} \qquad \ldots \qquad \sum\limits^N \left(\overline{\mathrm{E}}^{(k)}\right)^{\mathcal{T}} \Gamma^{(k)}_{1,\mathcal{M}-1} \overline{\mathrm{E}}^{(k)}$ 

 $\sum_{i=1}^{\infty} \left( \overline{\mathrm{E}}^{(k)} \right)^T \Gamma^{(k)}_{10} \overline{\mathrm{E}}^{(k)} \qquad \sum_{i=1}^{\infty} \left( \overline{\mathrm{E}}^{(k)} \right)^T \Gamma^{(k)}_{11} \overline{\mathrm{E}}^{(k)} \quad \dots \quad \sum_{i=1}^{\infty} \left( \overline{\mathrm{E}}^{(k)} \right)^T \Gamma^{(k)}_{1,M-1} \overline{\mathrm{E}}^{(k)} \quad \bigg| \; ,$ 

 $\left(\overline{\mathrm{E}}^{(k)}\right)^{T}\Gamma_{M-1,0}^{(k)}\overline{\mathrm{E}}^{(k)}-\sum_{\mu=1}^{N}\left(\overline{\mathrm{E}}^{(k)}\right)^{T}\Gamma_{M-1,1}^{(k)}\overline{\mathrm{E}}^{(k)}\quad...\quad\sum_{\mu=1}^{N}\left(\overline{\mathrm{E}}^{(k)}\right)^{T}\Gamma_{M-1,M-1}^{(k)}\overline{\mathrm{E}}^{(k)}$ 

 $\sum_{i=1}^{N} \left( \overline{\mathrm{E}}^{(k)} \right)^{T} \Gamma_{M-1,0}^{(k)} \overline{\mathrm{E}}^{(k)} - \sum_{i=1}^{N} \left( \overline{\mathrm{E}}^{(k)} \right)^{T} \Gamma_{M-1,1}^{(k)} \overline{\mathrm{E}}^{(k)} \quad ... \quad \sum_{i=1}^{N} \left( \overline{\mathrm{E}}^{(k)} \right)^{T} \Gamma_{M-1,M-1}^{(k)} \overline{\mathrm{E}}^{(k)}$ 

=−

 $J(\overline{a})$ 

Таким чином матриця *F* (ξ) розпадається на дві матриці *F<sup>x</sup>* і *F*<sup>ε</sup> , тобто

 $F(\xi) = F_x - F_{\epsilon},$  (13) де  $\left(\overline{x}^{(1)}\right)$   $f_1\left(\overline{x}^{(1)}\right)$  ...  $f_{M-1}\left(\overline{x}^{(1)}\right)$  $\left( \overline{x}^{(2)} \right)$   $f_1 \left( \overline{x}^{(2)} \right)$  ...  $f_{M-1} \left( \overline{x}^{(2)} \right)$  $\left( \overline{x}^{(N)} \right)$   $f_1 \left( \overline{x}^{(N)} \right)$  ...  $f_{M-1} \left( \overline{x}^{(N)} \right)$  $f_{0}\left(\overline{x}^{(1)}\right) = f_{1}\left(\overline{x}^{(1)}\right) = ... = f_{M-1}\left(\overline{x}^{(1)}\right)$  $f_0(\,\overline{x}^{(2)}) \, f_1(\,\overline{x}^{(2)}) \, \ldots \, f_{M-1}(\,\overline{x}^{(2)})$  $0 \begin{pmatrix} 0 & 0 \\ 0 & 1 \end{pmatrix}$   $J_1 \begin{pmatrix} 0 & 0 \\ 0 & 1 \end{pmatrix}$   $\cdots$   $J_{M-1}$ *M*  $\mathcal{L}_x = \begin{bmatrix} J_0(x) & J_1(x) & \cdots & J_M \\ J_2(x) & J_1(x) & \cdots & J_M \end{bmatrix}$  $\left( \int_{M}^{N} \right)$   $f_1(\overline{x}^{(N)})$  ...  $f_{M-1}(\overline{x}^{(N)})$  $f_0(\bar{x}^{(1)}) = f_1(\bar{x}^{(1)}) = \dots = f_{M-1}(\bar{x})$  $f_{\rm r} = \begin{bmatrix} f_0(\overline{x}^{(2)}) & f_1(\overline{x}^{(2)}) & \dots & f_{M-1}(\overline{x}^{M}) \end{bmatrix}$ *... ... ... ...*  $f_0\left(\overline{x}^{(N)}\right)$   $f_1\left(\overline{x}^{(N)}\right)$  ...  $f_{M-1}\left(\overline{x}\right)$ − − −  $\left[f\left(\frac{-1}{r}(1)\right) \quad f\left(\frac{-1}{r}(1)\right)\right]$   $f\left(\frac{-1}{r}(1)\right)$  $\left[\begin{array}{cccccc} J_0 & \lambda & J_1 & \lambda & J_2 \end{array}\right]$   $\left[\begin{array}{cccccc} \lambda & J_2 & \lambda & J_3 \end{array}\right]$  $c \left( \frac{-(2)}{2} \right)$   $c \left( \frac{-(2)}{2} \right)$   $c \left( \frac{-(2)}{2} \right)$  $=\left[\begin{array}{cccc} J_0(X^{\wedge}) & J_1(X^{\wedge}) & \cdots & J_{M-1}(X^{\wedge}) \end{array}\right]$   $f\left(\frac{1}{\mathbf{r}}(N)\right) = f\left(\frac{1}{\mathbf{r}}(N)\right)$   $f\left(\frac{1}{\mathbf{r}}(N)\right)$  $\left[ \begin{array}{cccc} J_0 \left( \begin{array}{cccc} \lambda & \cdot & \cdot \end{array} \right) & J_1 \left( \begin{array}{cccc} \lambda & \cdot & \cdot \end{array} \right) & \cdots & J_{M-1} \left( \begin{array}{cccc} \lambda & \cdot & \cdot \end{array} \right) \right]$ ,  $\left(\,\overline{\gamma}^{(1)}_0\,\right)^{\prime}\,\,\overline{\rm E}{}^{(1)} \qquad \left(\,\overline{\gamma}^{(1)}_1\,\right)^{\prime}\,\,\overline{\rm E}{}^{(1)} \qquad \ldots\quad \left(\,\overline{\gamma}^{(1)}_{M\, -1}\,\right)^{\prime}$  $\left[ \left( \frac{\partial}{\partial x} (1) \right)^T \overline{\mathbf{E}} (1) \right] = \left( \frac{\partial}{\partial y} (1) \right)^T \overline{\mathbf{E}} (1)$   $\left( \frac{\partial}{\partial y} (1) \right)^T \overline{\mathbf{E}} (1)$  $\left( \overline{\gamma}_0^{(2)} \right)^T \overline{\mathrm{E}}{}^{(2)} \quad \left( \overline{\gamma}_1^{(2)} \right)^T \overline{\mathrm{E}}{}^{(2)} \quad ... \quad \left( \overline{\gamma}_{M-1}^{(2)} \right)^T \overline{\mathrm{E}}{}^{(2)}$  $\left( \overline{\gamma}_0^{(N)} \right)^T \overline{\mathrm{E}}^{(N)} \quad \left( \overline{\gamma}_1^{(N)} \right)^T \overline{\mathrm{E}}^{(N)} \quad ... \quad \left( \overline{\gamma}_{M-1}^{(N)} \right)^T \overline{\mathrm{E}}^{(N)}$ 0 1 1  $\left(\frac{1}{2}\right)^2 \ \overline{E}^{(2)} \qquad \left(\overline{\gamma}_1^{(2)}\right)^2 \ \overline{E}^{(2)} \quad ... \quad \left(\overline{\gamma}_{M-1}^{(2)}\right)^2 \ \overline{E}^{(2)}$ 0  $\left[ \begin{array}{cccc} 0 & 1 \end{array} \right]$   $\begin{array}{cccc} 1 & 1 \end{array}$   $\begin{array}{cccc} 1 & 1 \end{array}$   $\begin{array}{cccc} 1 & 1 \end{array}$ −  $\begin{pmatrix} l_0 \\ k_1 \end{pmatrix}$   $\begin{pmatrix} l_0 \\ k_1 \end{pmatrix}$   $\begin{pmatrix} l_1 \\ k_2 \end{pmatrix}$   $\begin{pmatrix} l_1 \\ k_2 \end{pmatrix}$   $\begin{pmatrix} l_1 \\ l_2 \end{pmatrix}$ −  $\big\{ \begin{array}{ccc} \left( \overline{\gamma}^{\scriptscriptstyle (1)}_{0} \right) \;\; E^{\scriptscriptstyle (1)} \;\; & \left( \overline{\gamma}^{\scriptscriptstyle (1)}_{1} \right) \;\; E^{\scriptscriptstyle (1)} \;\; & \ldots \;\; \left( \overline{\gamma}^{\scriptscriptstyle (1)}_{M-1} \right) \;\; E^{\scriptscriptstyle (1)} \end{array} \big\}$  $(1.6) \times T = (2)$   $(1.2) \times T = (3)$   $(1.2) \times T = (2)$  $\mathbb{E} \left[ \begin{array}{cc} \left( \overline{\gamma}^{(2)}_{0} \right) & \overline{\mathrm{E}}^{(2)} \end{array} \right. \quad \left( \overline{\gamma}^{(2)}_{1} \right) \left. \overline{\mathrm{E}}^{(2)} \right. \quad ... \quad \left( \overline{\gamma}^{(2)}_{M-1} \right) \left. \overline{\mathrm{E}}^{(2)} \right] \, .$ | المساعدة المساعدة المساعدة المساعدة |  $\left[\begin{array}{cc} \left(\begin{array}{cc} \cdots \end{array}\right)^T & \cdots & \left(\begin{array}{cc} \cdots \end{array}\right)^T & \cdots & \left(\begin{array}{cc} \cdots \end{array}\right)^T & \cdots \end{array}\right]$  $\begin{bmatrix} \left(\overline{\gamma}_0^{(N)}\right) & \overline{\mathrm{E}}^{(N)} & \left(\overline{\gamma}_1^{(N)}\right) & \overline{\mathrm{E}}^{(N)} & \dots & \left(\overline{\gamma}_{M-1}^{(N)}\right) & \overline{\mathrm{E}}^{(N)} \end{bmatrix}$ *M*  $T = (2)$   $(2)$   $T = (2)$   $(2)$   $T$ *M*  $\left(\frac{1}{N}\right)^T \overline{\mathbf{E}}^{(N)} \quad \left(\overline{\gamma}_1^{(N)}\right)^T \overline{\mathbf{E}}^{(N)} \quad ... \quad \left(\overline{\gamma}_{M-1}^{(N)}\right)^T \overline{\mathbf{E}}^{(N)}$ *...*  $F_{\scriptscriptstyle\rm F} = \left[\begin{array}{cc} \left( \overline{\gamma}^{(2)}_0 \right) ~~ {\rm E}^{(2)} ~~ \left( \overline{\gamma}^{(2)}_1 \right) ~~ {\rm E}^{(2)} ~~... \end{array}\right]$ *... ... ... ... ...*  $\sigma_{\Delta}^2 \left( + \overline{a}^T \left( M_x + M_{\epsilon} - M_{x \epsilon} - M_{\epsilon x} \right) \right)$ 

З урахуванням формул (12) і (13) функціонал (10) набуде такого вигляду

> $+\frac{1}{2}(Y-(F_x-F_{\varepsilon})\overline{a})^{2}(Y-(F_x-F_{\varepsilon})$  $\begin{pmatrix} \sigma_{\Delta}^2 & \lambda & x & \epsilon \end{pmatrix}$  (  $\lambda$   $\alpha$   $\beta$   $\beta$ )

> > $(\overline{a}) = -\frac{1}{2} \left( \sum_{k=1}^{N} (\overline{\epsilon}^{(k)})^T \overline{\epsilon}^{(k)} \right)$ 1 2

=

 $\int^T \left( M_x + M_{\varepsilon} - M_{xx} - M_{\varepsilon x} \right)$ 

 $\overline{a}^T(M_{_X}+M_{_B}-M_{_{Y\!F}}-M_{_{F\!Y}})\overline{a}$ 

Після перемноження матриць матимемо, що:

 $\left( \overline{Y}^T \overline{Y} - 2 \overline{Y}^T F_x \overline{a} + 2 \overline{Y}^T F_z \overline{a} + \right)$  $+\frac{1}{\sigma_{\Delta}^2}\left(\frac{1}{\sigma_{\Delta}^T}\left(M_x + M_{\epsilon} - M_{xx} - M_{\epsilon x}\right)\overline{a}\right)\right)$ 

*k*

ſ

 $Y^T Y - 2Y^T F_x \overline{a} + 2Y^T F_x \overline{a}$ 

 $\Delta$   $\left( \begin{array}{cc} \n\frac{1}{2} & \mu \nu \end{array} \right)$   $\kappa$   $\left( \begin{array}{cc} \mu \nu \end{array} \right)$   $\kappa$   $\left( \begin{array}{cc} \mu \nu \end{array} \right)$   $\kappa$   $\left( \begin{array}{cc} \mu \nu \end{array} \right)$ 

 $\left( \overline{Y} - (F_x - F_\varepsilon) \overline{a} \right)^T \left( \overline{Y} - (F_x - F_\varepsilon) \overline{a} \right)$ 

 $\sum_{k=1}^{N} \left( \frac{1}{2} k \right)^k \frac{1}{2}$ 

ε

*k*)  $\prod_{i=1}^{n} \left( \frac{1}{2} \right)^{z_{rj}}$  $\sum_{j=1}^r$   $\prod_{j=1}^r$ 

*x*  $\pi_r^{(k)} = \prod_{j=1}^r \left( x_j^{(k)} \right)^{r_{rj}}, \ \ k = \overline{1, N} \ ,$ 

 $=-\frac{1}{2}\left(\sum_{k=1}^{N}\left(\overline{\epsilon}^{(k)}\right)^{T}\overline{\epsilon}^{(k)}+\right)$ 

ε  $\mu$  (1 (1x 1ε

 $Y-(F_{\rm r}-F_{\rm s})\overline{a}$ <sup>r</sup> $(Y-(F_{\rm r}-F_{\rm s})\overline{a}$ 

*T*  $\mathbf{r}$   $\mathbf{r}$   $\epsilon$  / $\mathbf{u}$   $\mathbf{r}$   $\mathbf{r}$   $\mathbf{r}$   $\mathbf{r}$   $\mathbf{r}$ 

1

=

 $2 \vert 1$ 

*k*

2

∆

 $J(\bar{a})$ 

i обчислимо  $M_{\varepsilon} = F_{\varepsilon}^T F_{\varepsilon}$ .

*...*

 $\left( \overline{\mathbf{\epsilon}}^{(k)} \right)^{\mathsf{T}} \overline{\mathbf{\epsilon}}^{(k)}$ 1  $\sum_{k=1}^{N}$  $\left(\frac{1}{2}(k)\right)^{T}$  $\left(\sum_{k=1}^{N} \left(\overline{\mathbf{\varepsilon}}^{(k)}\right)^{T} \overline{\mathbf{\varepsilon}}^{(k)} + \right)$  $\sum$ 

У виразі (14) розкриємо дужки

 $1\left(\overline{Y}^T\overline{Y} - 2\overline{Y}^T F_x \overline{a} + 2\overline{Y}^T\right)$ 

. (14)

.  $(15)$ 

$$
M_{\varepsilon x} = \begin{bmatrix} \sum_{k=1}^{N} \pi_0^{(k)} \left(\overline{\gamma}_0^{(k)}\right)^T \overline{\mathbf{E}}^{(k)} & \sum_{k=1}^{N} \pi_1^{(k)} \left(\overline{\gamma}_0^{(k)}\right)^T \overline{\mathbf{E}}^{(k)} & \dots & \sum_{k=1}^{N} \pi_{M-1}^{(k)} \left(\overline{\gamma}_0^{(k)}\right)^T \overline{\mathbf{E}}^{(k)} \\ \sum_{k=1}^{N} \pi_0^{(k)} \left(\overline{\gamma}_1^{(k)}\right)^T \overline{\mathbf{E}}^{(k)} & \sum_{k=1}^{N} \pi_1^{(k)} \left(\overline{\gamma}_1^{(k)}\right)^T \overline{\mathbf{E}}^{(k)} & \dots & \sum_{k=1}^{N} \pi_{M-1}^{(k)} \left(\overline{\gamma}_1^{(k)}\right)^T \overline{\mathbf{E}}^{(k)} \\ \dots & \dots & \dots & \dots \\ \sum_{k=1}^{N} \pi_0^{(k)} \left(\overline{\gamma}_{M-1}^{(k)}\right)^T \overline{\mathbf{E}}^{(k)} & \sum_{k=1}^{N} \pi_1^{(k)} \left(\overline{\gamma}_{M-1}^{(k)}\right)^T \overline{\mathbf{E}}^{(k)} & \dots & \sum_{k=1}^{N} \pi_{M-1}^{(k)} \left(\overline{\gamma}_{M-1}^{(k)}\right)^T \overline{\mathbf{E}}^{(k)} \end{bmatrix}
$$

Знаючи *M*<sup>ε</sup> , *M<sup>x</sup>*<sup>ε</sup> і *M*ε*<sup>x</sup>* , обчислимо  $S = M_{\varepsilon} - M_{\varepsilon \varepsilon} - M_{\varepsilon \varepsilon}$ . Аналіз отриманої суми матриць дає змогу зробити висновок, що елементи матриці *S* можна знайти за такою формулою:

$$
s_{ij} = \sum_{k=1}^{N} \left( E^{(k)} \right)^{T} \Gamma_{ij}^{(k)} E^{(k)} - \sum_{k=1}^{N} \left( \overline{\mu}_{ij}^{(k)} + \overline{\mu}_{ji}^{(k)} \right)^{T} E^{(k)},
$$
  
 
$$
\text{Re } \overline{\mu}_{ij}^{(k)} = \pi_{i}^{(k)} \overline{\gamma}_{j}^{(k)} \quad \text{if } \overline{\mu}_{ji}^{(k)} = \pi_{j}^{(k)} \overline{\gamma}_{i}^{(k)}, \quad i, j = \overline{0, M - 1},
$$
  
 
$$
k = \overline{1, N}.
$$

Отже, критерій апроксимації (15) набуде такого вигляду:

$$
J(\overline{a}) = -\frac{1}{2} \left( \sum_{k=1}^{N} \left( \overline{\mathbf{\epsilon}}^{(k)} \right)^{T} \overline{\mathbf{\epsilon}}^{(k)} + \frac{1}{\sigma_{\Delta}^{2}} \left( \overline{Y}^{T} \overline{Y} - 2 \overline{Y}^{T} F_{x} \overline{a} + 2 \overline{Y}^{T} F_{x} \overline{a} + \overline{a}^{T} S \overline{a} \right) \right),
$$

або у розгорнутій формі

$$
J\left(\overline{a}, \overline{E}^{(k)}\right) = -\frac{1}{2} \left( \sum_{k=1}^{N} \left(\overline{\epsilon}^{(k)}\right)^{T} \overline{\epsilon}^{(k)} + \frac{1}{\sigma_{\Delta}^{2}} \left(\overline{Y}^{T}\overline{Y} - 2\overline{Y}^{T}F_{x}\overline{a} + 2\sum_{i=0}^{M-1} \sum_{k=1}^{N} a_{i} y_{k} \left(\overline{\gamma}_{i}^{(k)}\right)^{T} \overline{E}^{(k)} + \frac{M-1}{\sigma_{\Delta}^{2}} \sum_{k=1}^{N} a_{i} a_{j} \left( \left(\overline{E}^{(k)}\right)^{T} \Gamma_{ij}^{(k)} \overline{E}^{(k)} - \left(\overline{\mu}_{ij}^{(k)} + \overline{\mu}_{ji}^{(k)}\right)^{T} \overline{E}^{(k)} \right) \right) \right). (16)
$$

Для спрощення задачі ідентифікації параметрів математичної моделі (11) у роботі [4] замість  $E_i^{(k)}$ взято абсолютну похибку вимірювання фізичної величини<br>визначається технічними характе *x*<sub>*i*</sub>, яка характеристиками відповідних вимірювальних пристроїв, тобто допускалось, що

$$
\mathbf{E}_i^{(1)} = \mathbf{E}_i^{(2)} = \dots = \mathbf{E}_i^{(N)} = \mathbf{E}_i = const.
$$

На відміну від роботи [4] функціонал (16) будемо мінімізувати як за вектор–змінними  $\overline{E}^{(k)}$ , так і за вектором коефіцієнтів моделі  $\overline{a}$ .

Знайдемо  $\left( \overline{a}, \overline{E}^{(k)} \right)$  $(k)$ *k k*  $J(\overline{a},E)$ *E* ∂ ∂ . Для цього перший доданок у виразі (16) подамо у такій формі:

.

$$
\sum_{i=1}^{n} \sum_{k=1}^{N} \left(\mathbf{\varepsilon}_{i}^{(k)}\right)^{2} = \sum_{i=1}^{n} \sum_{k=1}^{N} \left(\frac{\mathbf{E}_{i}^{(k)}}{\sigma_{i}}\right)^{2}.
$$

$$
\text{Toqii } \frac{\partial\left(\sum_{i=1}^{n} \sum_{k=1}^{N} \left(\frac{\mathbf{E}_{i}^{(k)}}{\sigma_{i}}\right)^{2}\right)}{\partial \overline{E}^{(k)}} = 2\overline{\mathbf{E}}_{\sigma}^{(k)}, \ k = \overline{1, N}, \ \text{ro6To}
$$

$$
\frac{\partial J_{1}\left(\overline{a}, \overline{E}^{(k)}\right)}{\partial \overline{E}^{(k)}} = 2\overline{\mathbf{E}}_{\sigma}^{(k)},
$$

$$
\text{Re } \overline{\mathbf{E}}_{\sigma}^{(k)} = \left(\frac{\mathbf{E}_{1}^{(k)}}{2}, \frac{\mathbf{E}_{2}^{(k)}}{2}, \dots, \frac{\mathbf{E}_{n}^{(k)}}{2}\right)^{T}, \ k = \overline{1, N}.
$$

де 
$$
E_{\sigma}^{(k)} = \left(\frac{L_1}{\sigma_1^2}, \frac{L_2}{\sigma_2^2}, ..., \frac{L_n}{\sigma_n^2}\right)
$$
,  $k = 1, N$ .  
Обчислення частковой похідної за вектор—  
змінними  $\overline{E}^{(k)}$  від другого доданку функционалу

змінними 
$$
\overline{E}^{(k)}
$$
 від другого доданку функциналу (16) дає такий вираз:

$$
\frac{\partial J_2(\overline{a}, \overline{E}^{(k)})}{\partial \overline{E}^{(k)}} = \frac{2}{\sigma_{\Delta}^2} \left( \sum_{i=0}^{M-1} a_i y_k \overline{\gamma}_i^{(k)} + \sum_{i,j=0}^{M-1} a_i a_j \Gamma_{ij}^{(k)} \overline{E}^{(k)} - \frac{1}{2} \sum_{i,j=0}^{M-1} \left( \overline{\mu}_{ij}^{(k)} + \overline{\mu}_{ji}^{(k)} \right) \right).
$$

Необхідні умови існування мінімуму функціоналу (16) за вектор-змінними  $\overline{E}^{(k)}$  приводять до такої системи матричноприводять до такої векторних рівнянь:

$$
\overline{\mathbf{E}}_{\sigma}^{(k)} + \frac{1}{\sigma_{\Delta}^{2}} \left( \sum_{i=0}^{M-1} a_{i} y_{k} \overline{\gamma}_{i}^{(k)} + \sum_{i,j=0}^{M-1} a_{i} a_{j} \Gamma_{ij}^{(k)} \overline{\mathbf{E}}^{(k)} - -\frac{1}{2} \sum_{i,j=0}^{M-1} \left( \overline{\mu}_{ij}^{(k)} + \overline{\mu}_{ji}^{(k)} \right) \right) = 0, \ k = \overline{1, N} .
$$
 (17)

У свою чергу рівняння (17) розпадається на *n* лінійних рівнянь виду

( ) ( ) ( ) ( ) ( ) ( ) ( ) 11 1 12 2 1 1 ... *k k k k k k k n n a a a b* Ε + Ε + + Ε = , ( ) ( ) ( ) ( ) ( ) ( ) ( ) 21 1 22 2 2 2 ... *k k k k k k k n n a a a b* Ε + Ε + + Ε = , …………………………………, (18)

$$
a_{n1}^{(k)}\mathbf{E}_1^{(k)} + a_{n2}^{(k)}\mathbf{E}_2^{(k)} + \dots + a_{nn}^{(k)}\mathbf{E}_n^{(k)} = b_n^{(k)},
$$
  
 
$$
a_{qq}^{(k)} = \frac{1}{-2} + \frac{1}{-2} \sum_{i=1}^{M-1} a_i a_j \gamma_{ij}^{(qq)}(k),
$$

$$
a_{qq}^{(k)} = \frac{1}{σ_q^2} + \frac{1}{σ_\Delta^2} \sum_{i,j=0}^{M-1} a_i a_j \gamma_{ij}^{(qq)}(k), \t q = \overline{1,n};
$$
  
\n
$$
a_{qt}^{(k)} = \frac{1}{σ_\Delta^2} \sum_{i,j=0}^{M-1} a_i a_j \gamma_{ij}^{(qt)}(k); \t q,t = \overline{1,n}, \t q ≠ t;
$$

 $\Delta$  i, j=  $\gamma_{ij}^{(qt)}(k)$  – елементи матриці  $\Gamma_{ij}^{(k)}$ ;  $\mu_q^{(k)} = \frac{1}{2\pi^2} \left( \frac{1}{2} \sum_{i=1}^{M-1} \left( \mu_{ij}^{(q)}(k) + \mu_{ji}^{(q)}(k) \right) - \sum_{i=1}^{M-1} a_i y_k \gamma_i^{(q)}(k) \right)$ *k*)  $1\left(1\sum_{i=1}^{M-1} (u_i(q)_{(L)},...,q)_{(L)})\right) \sum_{i=1}^{M-1} (u_i(q)_{(L)})$  $b_q^{(k)} = \frac{1}{2} \left( \frac{1}{2} \sum_{j}^{M-1} \left( \mu_{ij}^{(q)}(k) + \mu_{ji}^{(q)}(k) \right) - \sum_{j}^{M-1} a_j y_k \gamma_i^{(q)}(k) \right),$ 

$$
b_q^{(k)} = \frac{1}{\sigma_{\Delta}^2} \left( \frac{1}{2} \sum_{i,j=0}^{m} \left( \mu_{ij}^{(q)}(k) + \mu_{ji}^{(q)}(k) \right) - \sum_{i=0}^{m} a_i y_k \gamma_i^{(q)}(k) \right);
$$
  
\n
$$
\mu_{ij}^{(q)}(k), \ \mu_{ji}^{(q)}(k), \ \gamma_i^{(q)}(k) - \text{KOMIIOHETH BERTOPIB}
$$
  
\n
$$
\overline{\mu}_{ij}^{(k)}, \ \overline{\mu}_{ji}^{(k)} \text{ra } \overline{\gamma}_i^{(k)}; \ k = \overline{1, N}.
$$

Таким чином, для визначення всіх значень  $E_i^{(k)}$  необхідно розв'язати систему рівнянь (18) для кожного значення  $k = \overline{1, N}$ . У результаті отримаємо *nN* значень змінних  $E_i^{(k)}$ , що дає змогу обчислити величини ξ<sub>*i*</sub> за формулою (1). Для того, щоб розв'язати систему рівнянь (18) необхідно знати параметри математичної моделі (11), які визначимо із умови

$$
\frac{\partial J(\overline{a})}{\partial \overline{a}} = 0. \tag{19}
$$

Після розкриття дужок у виразі (14) і використання умов  $(F_x \overline{a})^T \overline{Y} = \overline{Y}^T F_x \overline{a}$  *i* 

 $(F_{\delta}\overline{a})^T \overline{Y} = \overline{Y}^T F_{\epsilon}\overline{a}$  отримаємо, що

$$
J(\overline{a}) = -\frac{1}{2} \left( \sum_{k=1}^{N} \overline{\epsilon}^{(k)} \right)^{T} \overline{\epsilon}^{(k)} + \frac{1}{\sigma_{\Delta}^{2}} \left( \overline{Y}^{T} \overline{Y} - 2 \overline{Y}^{T} (F_{x} - F_{\epsilon}) \overline{a} + \overline{A}^{T} (M_{x} + M_{\epsilon} - M_{xx} - M_{\epsilon x}) \overline{a} \right) \right),
$$

де  $M_x = F_x^T F_x$ ,  $M_e = F_e^T F_e$ ,  $M_{xe} = F_x^T F_e$  i S ypaxybannam  $M_{\rm cr} = F_{\rm s}^{T} F_{\rm r}$ .

Використовуючи умову (19), знаходимо, що

$$
\left(M_x + M_{\varepsilon} - M_{x\varepsilon} - M_{\varepsilon x}\right)\overline{a} = \left(F_x - F_{\varepsilon}\right)^T \overline{Y} \ . \tag{20}
$$

Отримане матрично–векторне рівняння (20) розпадається на лінійну систему із *M* +1 рівнянь, відносно змінних  $a_i$ ,  $i = 0.M$ . розв'язок якої може бути знайдений одним із числових методів [5]. У тому випадку, коли існує матриця *C*ε*<sup>x</sup>* обернена до матриці  $M_x + M_{\delta} - M_{x\delta} - M_{\delta x}$ , то вектор параметрів моделі (11) можна безпосередньо визначити із рівняння (20)

$$
\overline{a} = C_{\text{ex}} \left( F_x - F_{\text{e}} \right)^T \overline{Y} ,
$$

де  $C_{\varepsilon x} = (M_x + M_{\varepsilon} - M_{x\varepsilon} - M_{\varepsilon x})^{-1}$ .

Відмітимо, що у випадку нехтування похибками вимірювань вхідних величин  $x_i$   $\forall i$ , матриця  $F<sub>s</sub> = 0$  і, відповідно,  $M_{\varepsilon} = M_{\varepsilon} = M_{\varepsilon} = 0$ , приходимо до відомого рівняння методу найменших квадратів [6]

$$
\overline{a}=CF_{x}^{T}\overline{Y},
$$

де  $C = M_{x}^{-1}$  – дисперсійна матриця;  $M_{x} = F_{x}^{T} F_{x}$  – матриця Фішера.

При побудові емпіричних моделей найчастіше використовують поліноміальну залежність виду [7]

$$
f\left(\overline{a},\overline{x}\right) = \sum_{i=0}^{M-1} a_i \prod_{j=1}^n x_j^{z_{ij}} \tag{21}
$$

де степені  $z_{ij}$  аргументів  $x_j$  приймають значення 0, 1, 2, … і задовольняють обмеженню *j*=1<br>(21). *n*  $\sum_{i,j}^{n}$   $z_{ij}$  ≤ *r*; *r* – максимальна степінь полінома

Для знаходження елементів матриці *F*<sub>ε</sub> обчислимо величини  $\overline{\gamma}_i^{(k)}\, , \,\, i \,~~=~~ 0, $M$  - 1 . Для цього$ необхідно знайти компоненти вектора  $\overline{\gamma}_i^{(k)}$ . Маємо, що

$$
\frac{\partial f_i(\overline{x})}{\partial x_{\nu}} = z_{i\nu} x_{\nu}^{z_{i\nu}-1} \prod_{\substack{j=1 \ j \neq \nu}}^n x_j^{z_{ij}} = \frac{z_{i\nu}}{x_{\nu}} \prod_{j=1}^n x_j^{z_{ij}}, \qquad i = \overline{0, M-1},
$$
  

$$
v = \overline{1, n}.
$$

отриманого результату

$$
\overline{\gamma}_{i}^{(k)} = \begin{bmatrix} \frac{z_{i1}}{x_{1}} \prod_{j=1}^{n} x_{j}^{z_{ij}} \\ \frac{z_{i2}}{x_{2}} \prod_{j=1}^{n} x_{j}^{z_{ij}} \\ \cdots \\ \frac{z_{in}}{x_{n}} \prod_{j=1}^{n} x_{j}^{z_{ij}} \\ \vdots \\ \frac{z_{in}}{x_{n}} \prod_{j=1}^{n} x_{j}^{z_{ij}} \end{bmatrix}_{\overline{x} = \overline{x}^{(k)}}
$$

Таким чином, за формулою (22) можна знайти вектор  $\overline{\gamma}_i^{(k)}$ , а також матриці  ${M}_{\varepsilon}$ ,  ${M}_{\scriptscriptstyle{X}}$  $i M_{\varepsilon x}$ .

При побудові емпіричних моделей необхідно знайти не тільки параметри моделі, але й синтезувати структуру такої моделі.

На практиці, як правило, структура моделі (11) невідома, що приводить до необхідності довільного вибору як числа функцій, так і вигляду самих функцій у моделі (11) [8].

У більшості випадків [7] для вибору структури моделі використовують критерії регулярності

$$
\Delta^{2}(B) = \frac{\sum_{i=1}^{N_{B}} (Y_{i} - y_{i})^{2}}{\sum_{i=1}^{N_{B}} Y_{i}^{2}}
$$
(23)

і мінімуму зміщення

$$
\Delta^{2}(A,B) = \frac{\sum_{i=1}^{N} (y_{i}(A) - y_{i}(B))^{2}}{\sum_{i=1}^{N} Y_{i}^{2}},
$$
 (24)

де *A* і *B* – відповідно навчальна і перевірна множини експериментальних точок у загальній їх кількості; *Y<sup>i</sup>* – значення вихідної величини в  $i$  – тому спостереженні;  $y_i$  – обчислене значення вихідної величини за формулою (21) на відповідній множині точок.

Якщо вибраний критерій регулярності (23), то вибирають наступний розподіл даних експерименту [7]:  $N_A = 0.7N$  *i*  $N_B = 0.3N$ , а при виборі критерію (24) –  $N_A = 0.5N$  *i*  $N_B = 0.5N$ .

Як емпіричну модель будемо розглядати поліном (21) степені *r* . Число членів такого полінома визначається за формулою [9]

$$
M = \frac{(r+n)!}{r!n!}.
$$
 (25)

При комбінаторному методі синтезу моделі із повного полінома (21) отримують емпіричну модель, де частина параметрів приймає значення нуль. Інші параметри, що залишились, будуть відмінні від нуля. Утворимо упорядковану структуру довжиною *M* , в якій на *i* –тому місці буде стояти одиниця або нуль в залежності від того чи параметр  $a_i$ ,  $i = 0, M - 1$ моделі (21) відмінний від нуля, чи нульовий. У теорії генетичних алгоритмів така упорядкована послідовність носить назву хромосоми або особі, а атомарний елемент хромосоми (одиниця або нуль) – це ген. Набір хромосом утворює популяцію. Важливим поняттям у теорії генетичних алгоритмів  $\epsilon$ пристосування, яка визначає ступінь пристосування окремих осіб у популяції. Вона дає змогу із всієї популяції вибрати особі, які є найбільш пристосованими, тобто такі, які мають найбільше (найменше) значення функції пристосування. У задачі синтезу емпіричних моделей функцією пристосованості виступає критерій селекції (23) або (24).

Таким чином, задачу синтезу емпіричної моделі сформуємо наступним чином: із початкової популяції хромосом шляхом еволюційного відбору вибрати таку, хромосому, яка забезпечує найкраще значення функції пристосування (мінімальне значення критерію селекції (23) або (24)).

Генетичний алгоритм складається із наступних кроків [10].

К1. Формування початкової популяції (ініціалізація). На першому кроці роботи алгоритму випадковим чином формується популяція із *I* осіб, кожна із яких є хромосомою довжиною *M* . Число генів у хромосомі визначається формулою (25).

К2. Оцінка пристосованості хромосоми у популяції. Для кожної хромосоми обчислюється критерій селекції (23) або (24). Здійснюється така процедура наступним чином. Якщо вибраний критерій селекції (23), то формуються матриці  $F_A = F_x^{(A)} - F_e^{(A)}$  і  $F_B = F_x^{(B)} - F_e^{(B)}$ розміром  $N_A \times M$  і  $N_B \times M$ . Із матриці  $F_x^{(A)}$ вилучається *i* –тий стовпець, якщо на *i* –тій позиції у хромосомі знаходиться нуль; у противному випадку *i* –тий стовпець залишається без змін. Відповідним чином формується матриця  $F_{\varepsilon}^{(A)}$ , тобто із неї вилучаються ті ж стовпці, що із матриці  $F_x^{(A)}$ . У результаті отримаємо матрицю  $F_A = F_x^{(A)} - F_{\varepsilon}^{(A)}$ , із якої вилучено  $c_A$  стовпців, де  $c_A$  – кількість нулів у вибраній хромосомі із початкової популяції. Розмір такої матриці  $N_A \times (M - c_A)$ . Аналогічним чином формується матриця *F<sup>B</sup>* розміром  $N_B \times (M - c_A)$ . На множині точок  $N_A$ обчислюються ненульові коефіцієнти  $a_{\lambda i}$ моделі (21) шляхом розв'язку нормального рівняння Гауса (20), яке видозміниться наступним чином:

$$
\left(M_x^{(A)} + M_{\varepsilon}^{(A)} - M_{xx}^{(A)} - M_{\varepsilon}^{(A)}\right)\overline{a}_A = F_A^T \overline{Y}_A, \quad (26)
$$

$$
\text{Re} \qquad M_x^{(A)} = \left( F_x^{(A)} \right)^T F_x^{(A)}, \qquad M_{\varepsilon}^{(A)} = \left( F_{\varepsilon}^{(A)} \right)^T F_{\varepsilon}^{(A)}, \n M_{x\varepsilon}^{(A)} = \left( F_x^{(A)} \right)^T F_{\varepsilon}^{(A)} \text{ i } M_{\varepsilon x}^{(A)} = \left( F_{\varepsilon}^{(A)} \right)^T F_x^{(A)};
$$

 $\overline{a}_A = ( a_{A,0}^{}, a_{A,1}^{}, ... , a_{A,M-c_A-1}^{} )^T$  – вектор параметрів моделі, яка асоційована з черговою хромосомою із початкової популяції;  $\ \ \bar{Y}_{{}_{\!A}} = \left( Y^{(1)}, Y^{(2)}, ..., Y^{(N_A)} \right)^{\!T}$ – вектор експериментальних даних на множині точок *A* .

За відомим коефіцієнтами *а*<sub>д</sub> поліноміальної моделі на множині точок *B* обчислюють

$$
\overline{y}_B = F_B \overline{a}_A. \tag{27}
$$

Знаючи  $\bar{y}_B$ , за формулою (23) обчислюють функцію пристосування  $\Delta^2 \, \big( B \big)$  для кожної хромосоми із початкової популяції. У результаті на кроці К2 отримують значення  $\Delta_j^2(B)$ ,  $j=\overline{1,I}$ .

У тому випадку, коли використовують<br>перій — селекції — (24) — як — функцію критерій селекції (24) як функцію пристосованості, тоді складають рівняння (26), яке методом Гауса розв'язують відносно вектора параметрів  $\overline{a}_4$ . *a* . Після цього обчислюють  $\overline{y}_A = F_A \overline{a}_A$  i  $\overline{y}_B$  за формулою (27). Отримані значення  $\bar{y}_A$  і  $\bar{y}_B$  дають змогу знайти значення  $\Delta^2_j(A,B)$ ,  $j=1, I$  для кожної хромосоми із початкової популяції.

К3. Перевірка умови зупинки алгоритму. Визначають

$$
\Delta^2(B) = \min_j \Delta_j^2(B) \tag{28}
$$

або

$$
\Delta^2(A, B) = \min_j \Delta_j^2(A, B). \tag{29}
$$

Якщо мінімальне значення (28) або (29) критерію селекції (23) або (24) не перевершує деякого додатного значення Ε*<sup>a</sup>* , то відбувається зупинка алгоритму. Зупинка алгоритму також може відбутися у випадку, коли його виконання не приводить до покращення функції пристосування або у тому випадку, коли алгоритмом уже виконано задане число ітерацій.

Після виконання однієї із трьох умов із популяції вибирається хромосома *ch*<sup>\*</sup>, для якої виконується умова (28) або (29). Ця хромосома задає структуру моделі оптимальної складності і формує матриці  $F^* = F_x^* - F_{\varepsilon}^*$  таким чином, що із початкових матриць  $F_{x}^{*}$  і  $F_{\varepsilon}^{*}$  вилучаються стовпці, які асоційовані з нульовими генами хромосоми *ch*<sup>\*</sup>. Перерахунок параметрів моделі

(21) за рівнянням (20) здійснюється на множині всіх точок початкового масиву даних.

К4. Селекція хромосом. За розрахованими на другому кроці значеннями функції<br>пристосування здійснюється відбір тих пристосування здійснюється відбір тих хромосом, які будуть брати участь в створенні потомків для наступної популяції. Такий вибір проводиться у відповідності з принципом природного відбору, коли найбільші шанси у створенні нової популяції мають хромосоми з найкращим значенням функції пристосування, тобто такі, що забезпечують мінімальне значення критеріїв селекції (23) або (24). Найбільш поширеними методами селекції [11] є метод рулетки і метод турнірної селекції. Турнірний метод можна використовувати як у задачах максимізації, так і у задачах мінімізації функцій.

К5. Формування нової популяції потомків здійснюється за допомогою двох основних операторів: схрещування і мутації. Слід відмітити, що оператор мутації відіграє другорядну роль у порівнянні з оператором схрещування. Це означає, що у генетичному алгоритмі схрещування проводиться майже завжди, а мутація – досить рідко. Вірогідність схрещування досить велика ( $0,5 \le P_c \le 1$ ), тоді як ймовірність мутації вибирається досить малою  $(0 \le P_m \le 0,1).$ 

Таким чином, для синтезу емпіричної моделі з врахуванням похибок вимірювань необхідно виконати таку послідовність обчислювальних процедур.

К1. Вибрати вектор  $\overline{E}^{(0)}$  і за допомогою генетичного алгоритму синтезувати модель оптимальної складності, визначивши коефіцієнти моделі (21).

К2. Значення коефіцієнтів моделі (21) *a*<sub>i</sub>,  $i = 0, M - 1$  підставити у систему рівнянь (18) та розв'язавши її, знайти компоненти вектора  $\overline{E}^{(1)}$ . Якщо одна або кілька компонент вектора  $\bar{\text{E}}^{(\text{i})}$  не належать області *G* , то їх значення залишається незмінним.

К3. Обчислити критерій апроксимації за формулою (14).

К4. Перейти до К1 замінивши $\,\mathbf{\, \overline{E}^{(0)} }$ на  $\,\mathbf{\, \overline{E}^{(1)} }$  .

Вказана процедура обчислень циклічно повторяється, починаючи з К1 з відповідною заміною  $\overline{E}^{(k)}$  на  $\overline{E}^{(k+1)}$ ,  $k = 0, 1, 2, ...$ .

Зупинка обчислень здійснюється у трьох випадках, коли  $J^{(k)}(\overline{a}, \overline{E}) \leq \theta_1$ ,  $^{\left( k+1\right) }\left( \overline{a},\overline{\mathrm{E}}\right) -J^{\left( k\right) }\left( \overline{a},\overline{\mathrm{E}}\right) \right\vert$  $J^{(k+1)}(\overline{a}, \overline{E}) - J^{(k)}(\overline{a}, \overline{E}) \le \theta_2$ ,  $\overline{a} \in \theta_1 > 0$ ,  $\theta_2 > 0$ , або коли вичерпана наперед задана кількість ітерацій.

Взаємодію алгоритмів синтезу моделей<br>чмальної складності та обчислення оптимальної складності та обчислення компонентів вектора  $\overline{E}^{(k)}$ ,  $k = \overline{1, N}$  показано на рис. 2.

Експериментальна апробація розробленого методу побудови емпіричних моделей здійснювалась на даних, які отримані при експлуатації газоперекачувального агрегату (ГПА) ГТН–6. Спостереження за роботою агрегату велись на протязі січня місяця 2009 року за допомогою системи автоматизованого управління ГПА.

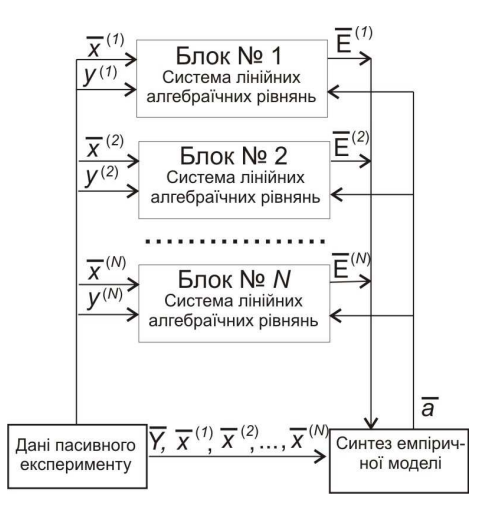

## **Рисунок 2 – Схема взаємодії алгоритмів синтезу моделей оптимальної складності та обчислення вектора**  $\overline{E}^{(k)}$ ,  $k = \overline{1, N}$

Як приклад розглянемо модель, яка відтворює залежність температури газу на виході із ВЦН від технологічних параметрів – числа оборотів вала нагнітача *<sup>н</sup> n* температури газу на вході в нагнітач *Tin* , ступені підвищення тиску газу ς , тиску газу на вході в нагнітач *Pin* , температури *T<sup>c</sup>* та тиску *P<sup>c</sup>* навколишнього середовища

$$
T_{\nu} = f\left(n_{\scriptscriptstyle f}, T_{\scriptscriptstyle in}, \varsigma, P_{\scriptscriptstyle in}, T_{\scriptscriptstyle c}, P_{\scriptscriptstyle c}\right). \tag{30}
$$

Вимірювання вказаних технологічних параметрів здійснювалось за допомогою засобів, технічні характеристики яких наведені в табл. 1.

Ступінь підвищення тиску газу визначають за формулою

$$
\varsigma = \frac{P_{out} + P_a}{P_{in} + P_a} \,,\tag{31}
$$

де *Pout* – тиск на виході нагнітача, МПа; *P<sup>a</sup>* – нормальний атмосферний тиск ( $\overline{P}_a$  =0,101 325 МПа).<br>Знайлемо похи

похибку обчислень ступені підвищення тиску газу за умови, що абсолютні похибки вимірювання *Pout* і *Pin* невеликі. Тоді функцію  $\varsigma = \varphi(P_{in}, P_{out})$  можна розкрасти у ряд Тейлора, обмежившись лише лінійними членами. Абсолютні похибки вимірювання *Pout* і *Pin* визначались із формули приведеної відносної похибки. Тому

$$
\Delta \zeta = \frac{\partial \varphi \left( P_{in}^{\mu}, P_{out}^{\mu} \right)}{\partial P_{in}} \Delta P_{in} + \frac{\partial \varphi \left( P_{in}^{\mu}, P_{out}^{\mu} \right)}{\partial P_{out}} \Delta P_{out},
$$

де верхні індекси «*н*» відносяться до величин, які визначають діапазони вимірювань тисків *Pin* і *Pout* ; ∆*Pin* , ∆*Pout* – абсолютні похибки вимірювань тисків  $P_{in}$  і  $P_{out}$ .

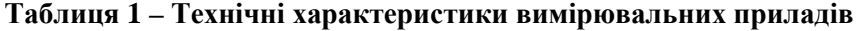

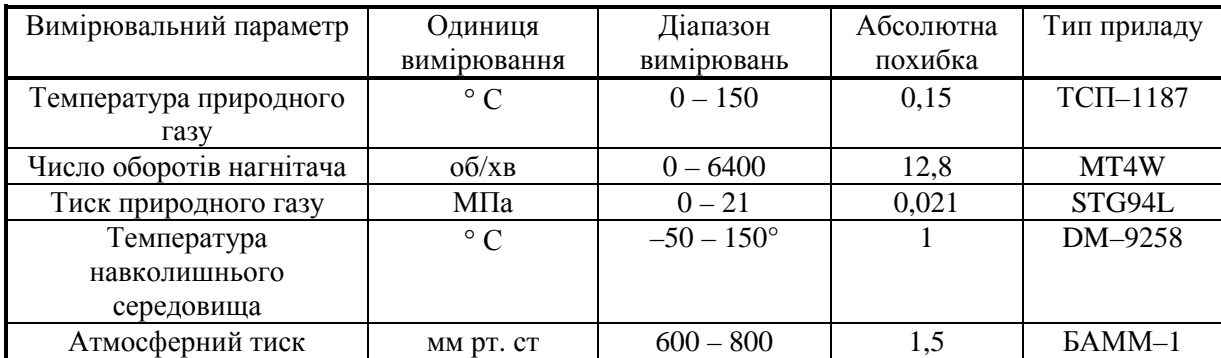

Враховуючи формулу (31), отримаємо, що

$$
\Delta \zeta = \frac{\Delta P_{out}}{P_{in}^{\mu} + P_a} - \frac{P_{out}^{\mu} + P_a}{\left(P_{in}^{\mu} + P_a\right)^2} \Delta P_{in}.
$$
 (32)

Оскільки вимірювання тиску на вході і на виході нагнітача здійснюється однотипними приборами (табл. 1), то  $P_{in}^i = P_{out}^i$  та  $\Delta P_{in} = \Delta P_{out}$ . З урахуванням двох останніх умов, матимемо  $\Delta \zeta \simeq 0$ .

Для визначення середньоквадратичних відхилень  $\sigma_i$ , *i* = 1, *n* та  $\sigma_\Delta$  використаємо правило «трьох сигма» [12], у відповідності з яким для оцінки значень  $\sigma_i$ ,  $i=1, n$  та σ<sup>∆</sup> необхідно максимально допустимі відхилення вимірювальної величини розділити на три, тобто  $\sigma_i^{max} = \frac{\Delta_i}{3}$  $\frac{max}{i} = \frac{\Delta_i^{max}}{2}$  $\sigma_i^{max} = \frac{\Delta_i^{max}}{3}, \ \sigma_{\Delta} = \frac{\Delta_m}{3}$  $\Delta = \frac{\Delta_{max}}{2}$  $\sigma_{\Lambda} = \frac{\Delta_{max}}{2}$ .

Максимально допустимі відхилення вимірювальної величини від дійсного значення (межа допустимої абсолютної похибки) визначені технічною характеристикою відповідного приладу (табл. 1).

Обчислимо  $\sigma_{\varsigma}$ , скориставшись формулою (32). Оскільки похибки вимірювань ∆*Pin* та ∆*Pout* статистично незалежні величини і  $P_{out}^i = P_{in}^i$ , то

$$
\sigma_{\varsigma} = \frac{\Delta_p^{max} \sqrt{2}}{3\left(P_{in} + P_a\right)^2},
$$

де ∆<sup>тах</sup> – межа допустимої абсолютної похибки вимірювання тиску приладом STG94L (табл. 1).

Одержані результати дають змогу сформувати вектор похибок вимірювань  $\overline{\epsilon}$  =  $(12.8; 0.15; 0; 0.021; 1; 1.5)^T$ . Згідно формули (20) компонента  $\gamma_{i5}^{(k)}$ *k*  $\gamma_{i5}^{(k)}$  вектора  $\overline{\gamma}_{i}^{(k)}$  обчислюється згідно такого виразу:

$$
\gamma_{i5}^{(k)} = \frac{z_{i5}}{x_{5}^{(k)}} \prod_{j=1}^{n} (x_{j}^{(k)})^{z_{ij}} ,
$$

де  $x_5^{(k)}$ *k x* – значення температури навколишнього середовища у *k* –ому спостереженні.

Якщо  $x_5^{(k)} = 0$ , то це приводить до того, що (k)<br>i5 *k*  $\gamma_{i5}^{(k)} = \infty$ . Для запобігання такого випадку температура навколишнього середовища задана у градусах шкали Кельвіна, тобто  $t_c = T_c + 273.16$ .

Аналіз розв'язку системи рівнянь (18) показав, що для отримання коректної задачі [13] необхідно змінити масштаб змінних  $n_i$ ,  $T_{in}$ ,  $\varsigma$ ,

*Pin* , *T<sup>c</sup>* та *P<sup>c</sup>* . Така зміна здійснена наступним чином:

$$
\tilde{n}_i = \frac{n_i}{n_{i,\text{max}}}, \ \tilde{T}_{in} = \frac{T_{in}}{T_{in,\text{max}}}, \ \tilde{\zeta} = \frac{\zeta}{\zeta_{\text{max}}},
$$
\n
$$
\tilde{T}_c = \frac{T_c}{T_{c,\text{max}}}, \ \tilde{P}_c = \frac{P_c}{P_{c,\text{max}}}, \ \tilde{T}_{out} = \frac{T_{out}}{T_{out,\text{max}}}.
$$

На кожній ітерації обчислювального процесу необхідно розв'язати систему рівнянь  $(18)$  з *n* невідомими та визначити параметри  $a_i$ ,  $i = \overline{0, M-1}$  і структуру моделі (21) для кожного фіксованого *k* . Загальна кількість ітерацій визначиться за такою формулою:

$$
S_{I}=N(n+1).
$$

Для задачі, що розглядається  $S_i = 21343$ . Якщо врахувати, що для синтезу оптимальної структури моделі (21) у середньому необхідно затратити  $n_k$  ітерацій, яке у нашому випадку дорівнює 200, то загальне число ітерацій зросте до 628094 ітерацій. Такий великий обсяг обчислень вимагає значного часу навіть при реалізації розробленого алгоритму на сучасних ЕОМ. Тому для апробації алгоритму був вибраний масив розміром 100х6 ( *N* = 100 , *n* = 6 ).

Апроксимація результатів спостережень за температурою природного газу на виході нагнітача здійснювалась поліномом (21) степені *r* = 2 . ЕОМ формує матрицю показників степені полінома (21) розміром  $M \times n$ , у якій кількість рядків визначається розмірністю вектора коефіцієнтів *a* моделі (21) , а число стовпців дорівнює кількості змінних *n* . Повне число членів полінома (21) визначається його степеню *r* і числом змінних *n* .Для випадку *r* = 2 , *n* = 6 і відповідно з виразом (25) *M* = 28 .

На основі розробленого алгоритму була отримана залежність (30) у вигляді полінома (21). Були вибрані такі параметри генетичного алгоритму: кількість хромосом у популяції – 30; кількість хромосом у підгрупі – 4; максимальне число ітерацій генетичного алгоритму – 200;ймовірність схрещування – 0,9; ймовірність мутації –0,1; вибір критерію селекції моделі – критерій регулярності;точність розв'язку задачі – 10<sup>-9</sup>;мінімальний приріст критерію селекції, що визначає зупинку алгоритму —  $2\cdot 10^{-9}$  .

Вибір моделі оптимальної складності здійснювався на основі критерію регулярності (23), який використовувався як критерій селекції для відбору тих хромосом, що брали участь в створенні потомків для наступної популяції.

Результати роботи програми відтворює рис. 3, де через «○» позначені експериментальні дані, а через «+» – значення температури  $T_{out}$  (рис. 3,а), які обчислені як виходи синтезованої моделі.

Адекватність отриманої моделі (рис. 3, б) провірялась за допомогою коефіцієнта кореляції *KYy* між експериментальними значеннями  $Y_i = T_{out}^{(i)}$  та їх виходами  $y_i^{(i)} = T_{out}^{(i)}$  $y_i^{(i)} = T_{out,i}^{(i)}$ . Було отримано:  $K_{T,Y} = 0,9995$ .

Такий високий коефіцієнт кореляції свідчить про те, що при існуючих метрологічних характеристиках вимірювальних приладів (табл. 1) при побудові емпіричних моделей газоперекачувальних агрегатів можна нехтувати похибками вимірювань технологічних параметрів.

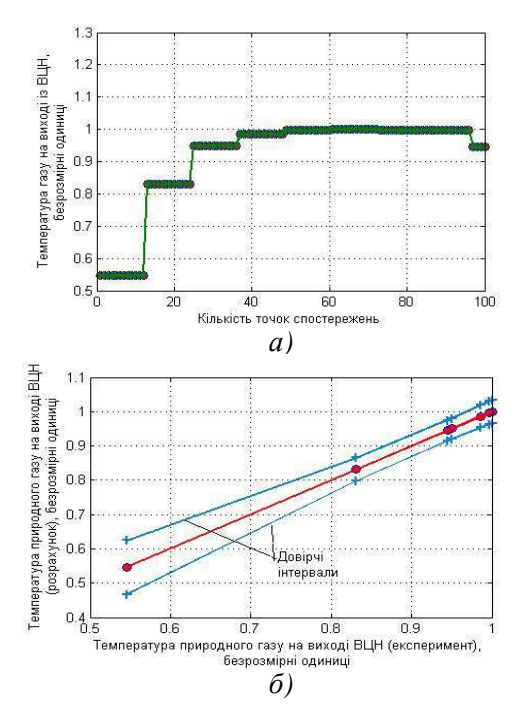

**Рисунок 3 – Апроксимація залежності (30) поліномом другого порядку та результати перевірки моделі на адекватність**

#### **ВИСНОВКИ**

Вперше розв'язана задача урахування похибок вимірювань при оцінці точності побудови емпіричних моделей, що дало змогу встановити, що при існуючих засобах вимірювань технологічних параметрів газоперекачувальних агрегатів їх метрологічні характеристики незначно впливають на точність визначення параметрів математичних моделей, які синтезовані на засадах генетичних алгоритмів. Результати досліджень знайдуть своє використання при побудові емпіричних моделей складних технічних об'єктів, які є необхідними при розв'язку задач оптимізації, зокрема, для вибору оптимальних режимів роботи газоперекачувальних агрегатів.

*1. Ананченко В. Н. Теория измерений: учеб. пособие / В. Н. Ананченко, Л. А. Гофман. – Ростов н/Д: Издательский центр ДГТУ, 2002. – 214 с. 2. Прохоров Ю. В. Теория вероятностей / Ю. В. Прохоров, Ю. А. Розанов. – М.: Наука, 1973. – 494 с. 3. Гершилов А. А. Математические методы построения прогнозов / А. А. Гершилов, В. А. Стакун, А. А. Стакун. – М.: Радио и связь, 1997. – 112 с. 4. Горбійчук М. І. Метод синтезу емпіричних моделей з врахуванням похибок вимірювань / М. І. Горбійчук, І. В. Щупак, Т. М. Осколіп // Методи та прилади контролю якості. – 2011. – № 7. – С. 67 – 76. 5. Горбійчук М. І. Числові методи і моделювання на ЕОМ: навч. посібник / М. І. Горбійчук, Є. П. Пістун. – Івано–Франківськ: Факел, 2010. – 406 с. 6. Ермаков С. М. Математическая теория оптимального эксперимента: учебное пособие / С. М. Ермаков, А. А. Жиглявский. – М.: Наука, 1987. – 320 с. 7. Ивахненко А. Г. Справочник по типовым программам моделирования. / А. Г. Ивахненко, Ю. В. Коппа, В. С. Степашко и др.; под ред. А. Г. Ивахненко – К.: Техніка, 1980. – 180 с. 8. Ивахненко А. Г. Индуктивный метод самоорганизации моделей сложных ситем / А. Г. Ивахненко. – К.: Наукова думка, 1981. – 296 с. 9. Горбійчук М. І. Індуктивний метод побудови математичних моделей газоперекачувальних агрегатів природного газу / М. І. Горбійчук, М. І.Когутяк, Я. І. Заячук // Нафтова і газова промисловість. – 2008. – № 5. – С. 32 – 35. 10. Горбійчук М. І. Метод синтезу емпіричних моделей на засадах генетичних алгоритмів / М. І. Горбійчук, М. І. Когутяк, О. Б. Василенко, І. В. Щупак // Розвідка та розробка нафтових ігазових родовищ. – 2009. – № 4(33). – С. 72–79. 11. Рутковская Д. Нейронные сети, генетические алгоритмы и нечеткие системы / Д. Рутковская, М. Пилиньский, Л. Рутковский: [пер. с польск. И. Д. Рудинского]. – M.: Горячая линия– Телеком, 2004. – 452 с. 12. Вентцель Е. С. Теория вероятностей: учебник / Е. С. Вентцель. 4–е изд. – М.: Наука, 1969. 576 с. 13. Вержбицкий В. М. Основы численных методов: учебник для вузов / В. М. Вержбицкий. – М.: Высш. шк., 2002. – 840 с.* 

#### **Поступила в редакцію 23.11.2011 р.**

**Рекомендував до друку докт. техн. наук, проф. Середюк О. Є.**